## АВТОНОМНАЯ НЕКОММЕРЧЕСКАЯ ОРГАНИЗАЦИЯ ВЫСШЕГО ОБРАЗОВАНИЯ «СЕВЕРО-КАВКАЗСКИЙ СОЦИАЛЬНЫЙ ИНСТИТУТ»

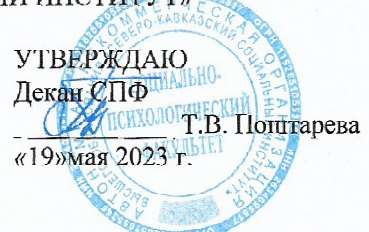

#### РАБОЧАЯ ПРОГРАММА ДИСЦИПЛИНЫ

#### Иностранный язык делового и профессионального общения

Направление подготовки: 09.04.02 Информационные системы и технологии

Направленность (профиль) программы: Информационные системы управления предприятием

Квалификация выпускника: магистр

Форма обучения: очная, заочная

#### Год начала подготовки - 2023

Разработана Докт. филол. наук, профессор кафедры СТ Д.И. Петренко

Рекомендована на заседании кафедры СТ от «19» мая 2023 г. протокол № 10 Зав. кафедрой Мар Т.В. Вергуп

Одобрена на заседании учебно-методической комиссии СПФ от «19» мая 2023 г. протокол № 9 Председатель УМК Т.В. Поптарева

Согласована зав. выпускающей кафедрой ИСС А.Ю. Орлова

Ставрополь 2023 г.

# **Содержание**

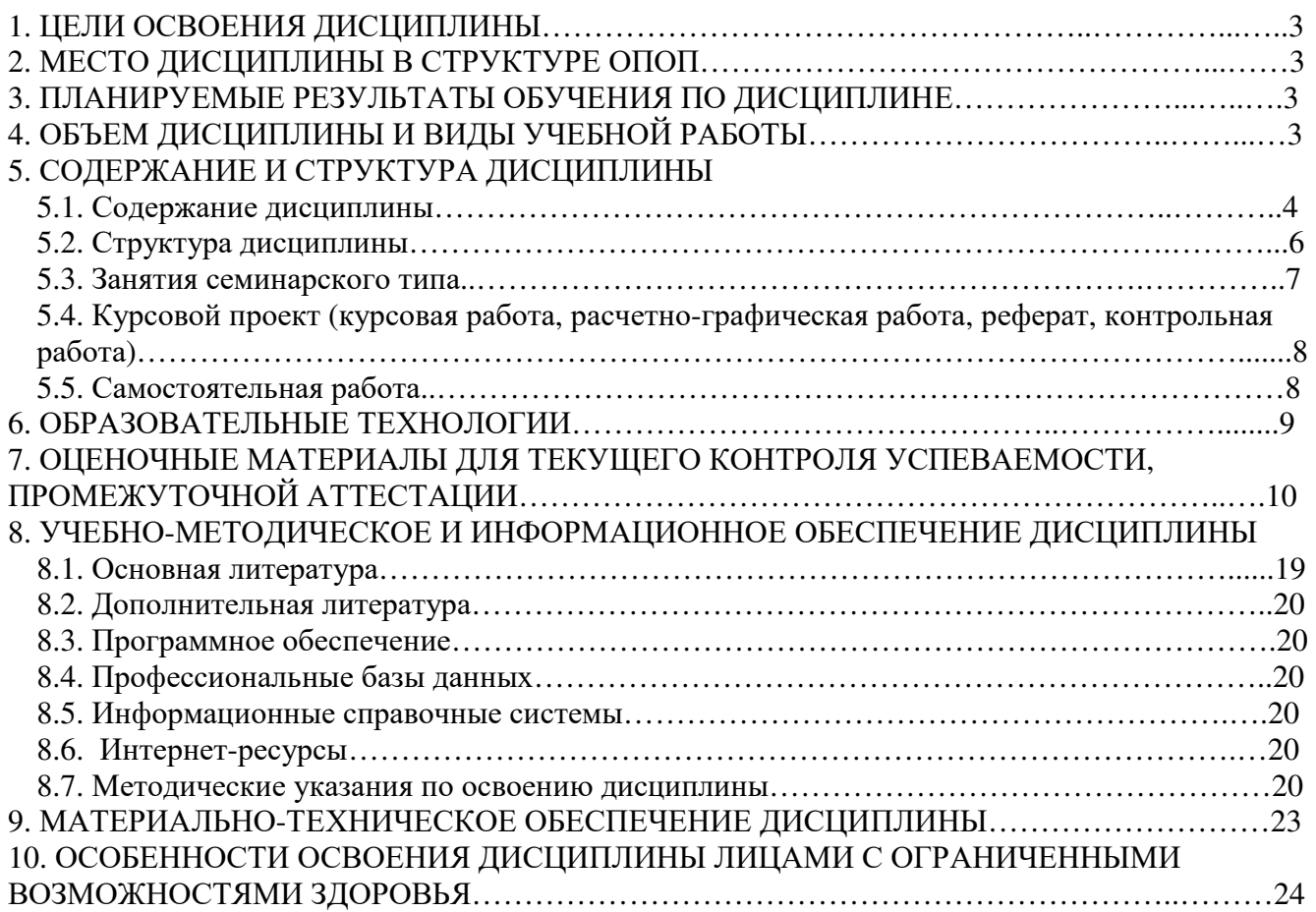

## 1. ПЕЛИ ОСВОЕНИЯ ЛИСПИПЛИНЫ

Целью изучения дисциплины «Иностранный язык делового и профессионального общения» является обучение практическому владению деловым английским языком, позволяющим магистрам эффективно осуществлять профессиональную деятельность на основе лексических и грамматических моделей, дающих возможность адекватно понимать и интерпретировать техническую документацию, связанную с деятельностью современных IT-компаний, работающих в сферах разработки программного обеспечения, сетевых технологий, информационной безопасности, социальных мелиа.

## 2. МЕСТО ДИСЦИПЛИНЫ В СТРУКТУРЕ ООП

Дисциплина «Иностранный язык делового и профессионального общения» относится к обязательной части блока 1 «Дисциплины (модули)» Б.1.Б.1 ОПОП.

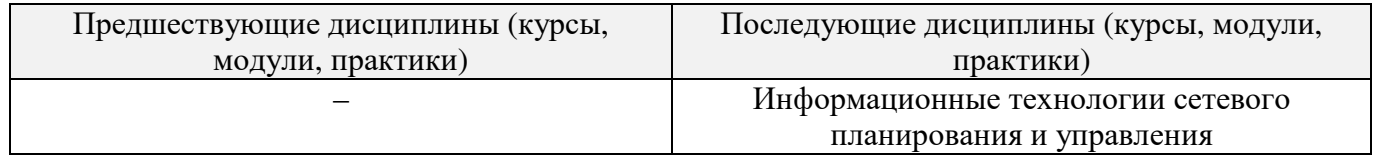

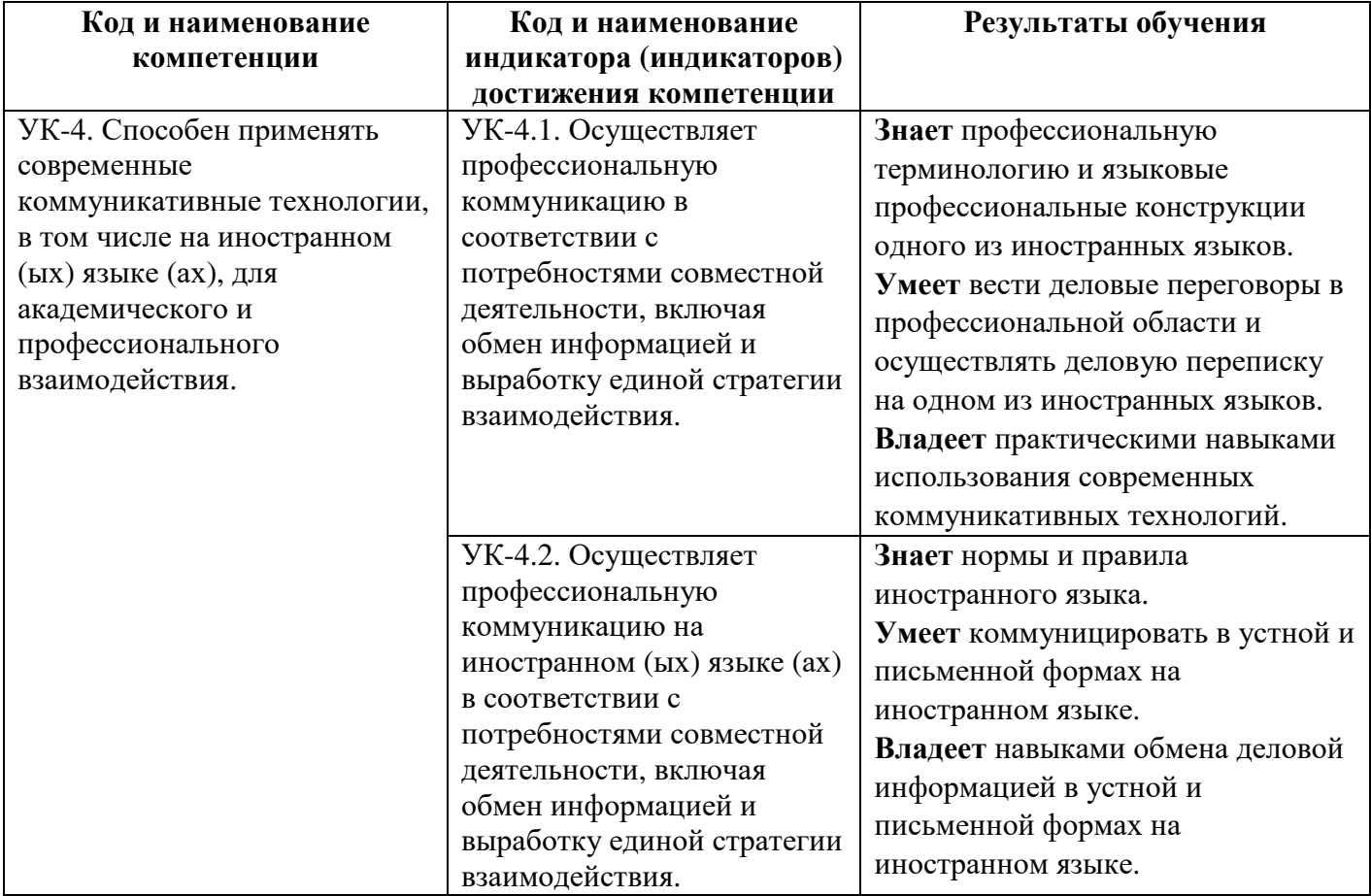

## 3. ПЛАНИРУЕМЫЕ РЕЗУЛЬТАТЫ ОБУЧЕНИЯ ПО ДИСЦИПЛИНЕ

## 4. ОБЪЕМ ДИСЦИПЛИНЫ И ВИДЫ УЧЕБНОЙ РАБОТЫ

Общий объем дисциплины составляет 7 зачетных единиц, 252 академических часа.

# **Очная форма обучения**

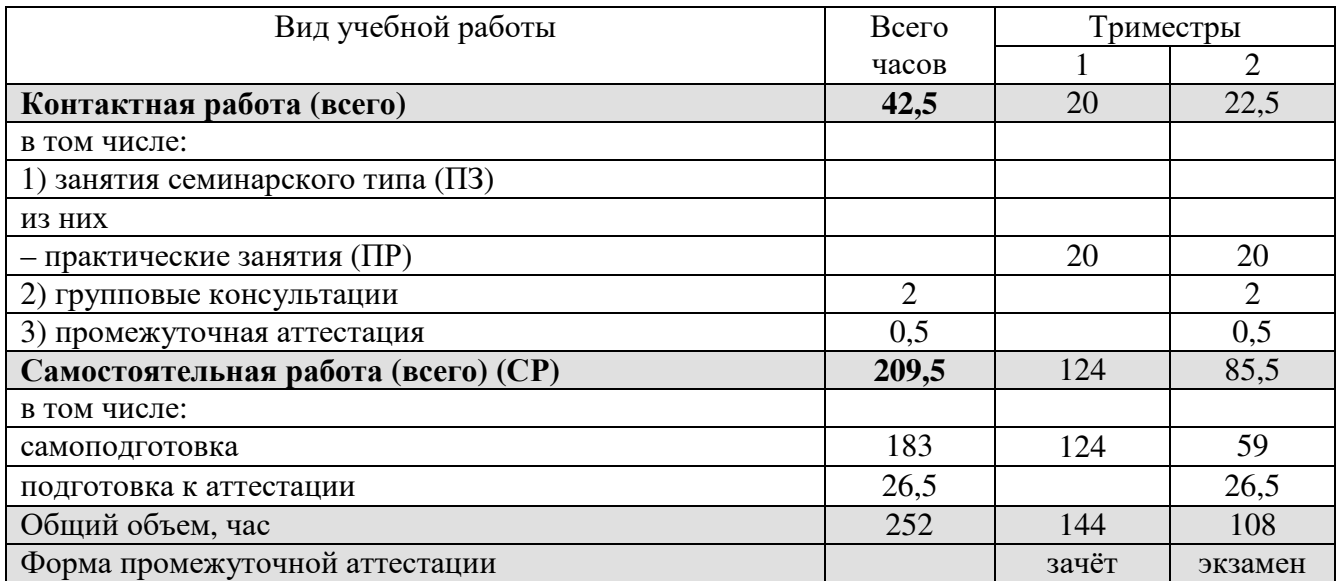

## **Заочная форма обучения**

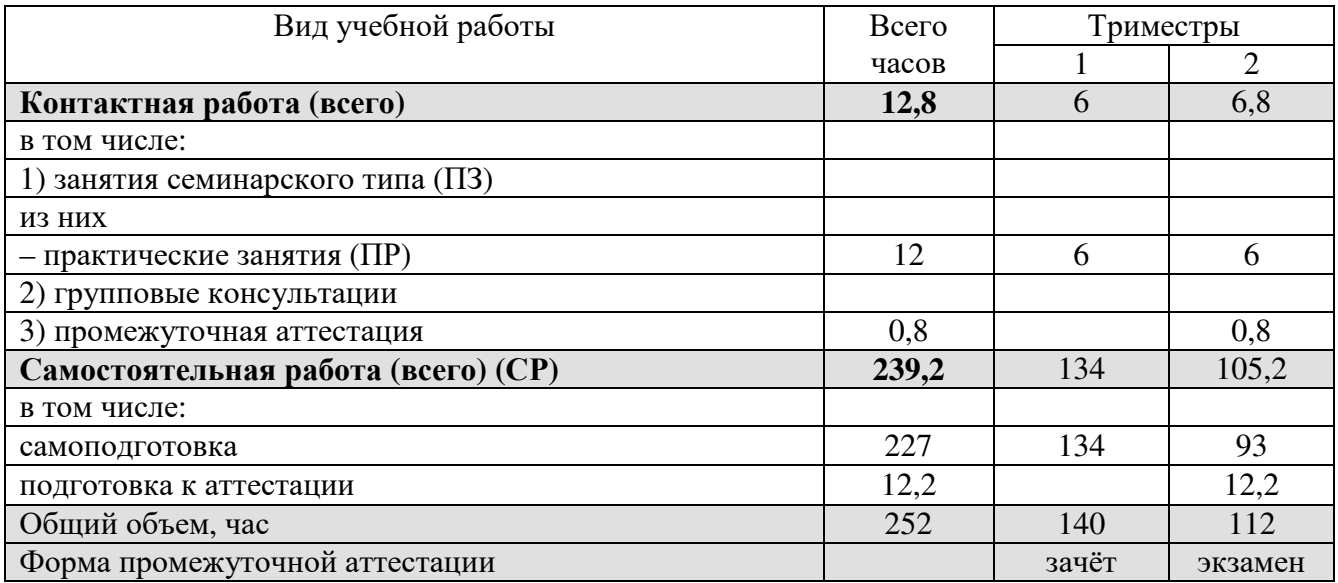

# **5. СОДЕРЖАНИЕ И СТРУКТУРА ДИСЦИПЛИНЫ**

# **5.1. Содержание дисциплины**

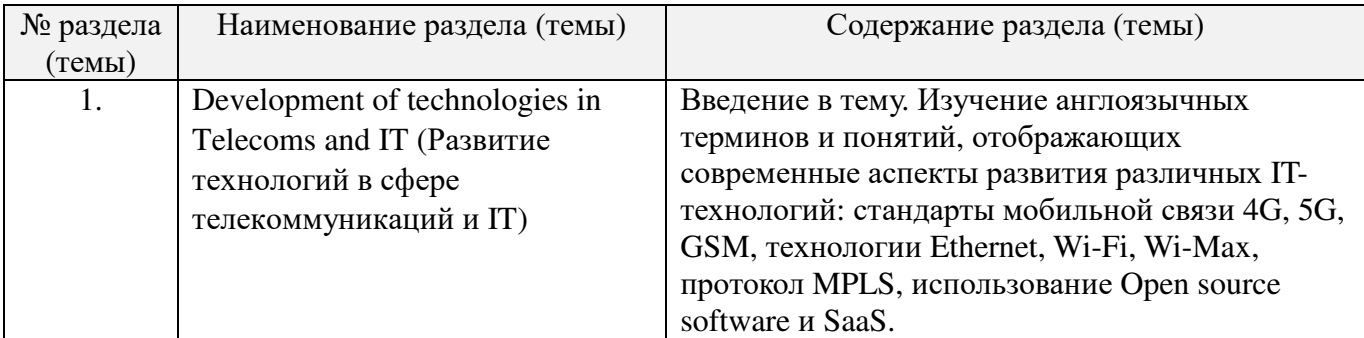

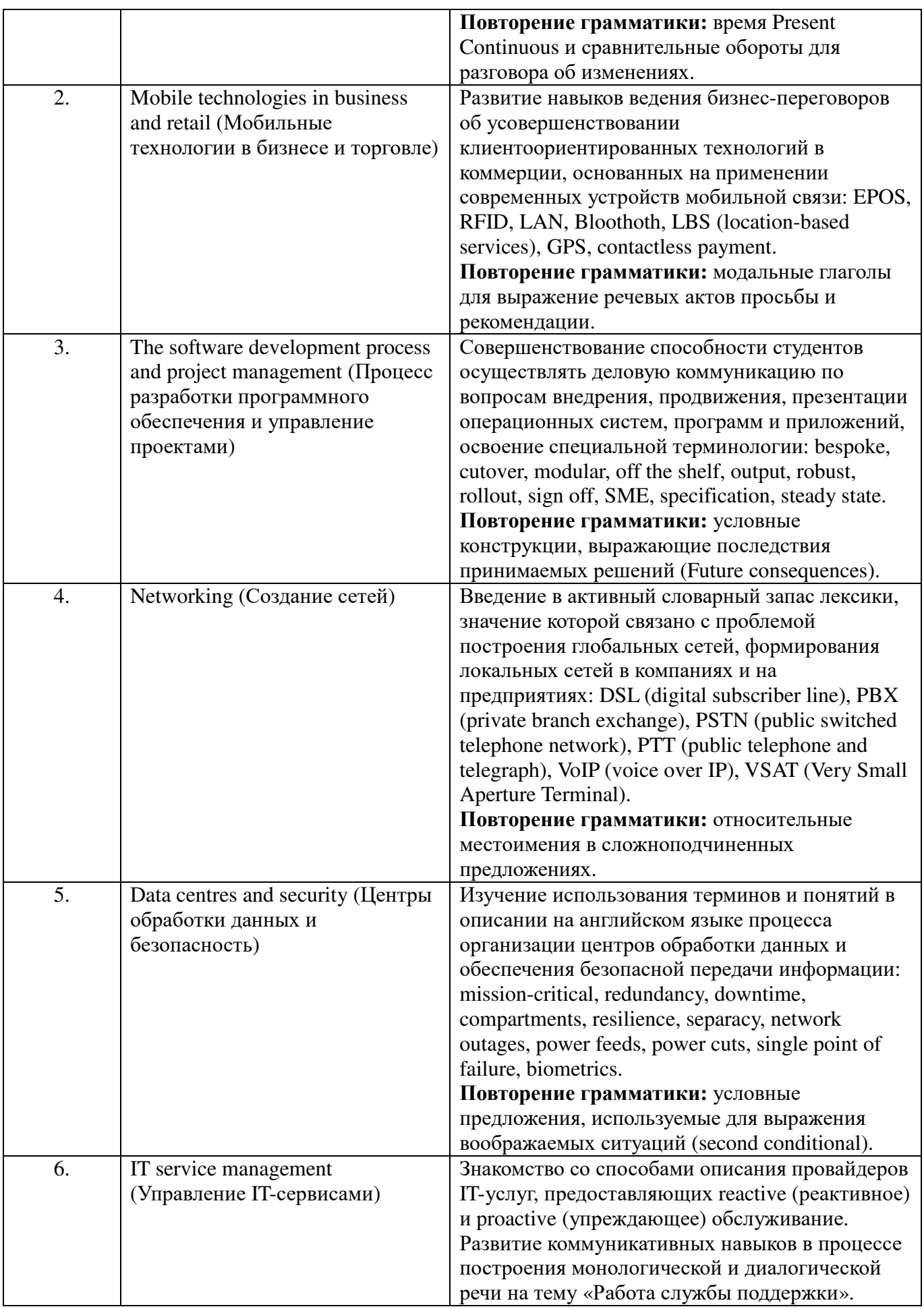

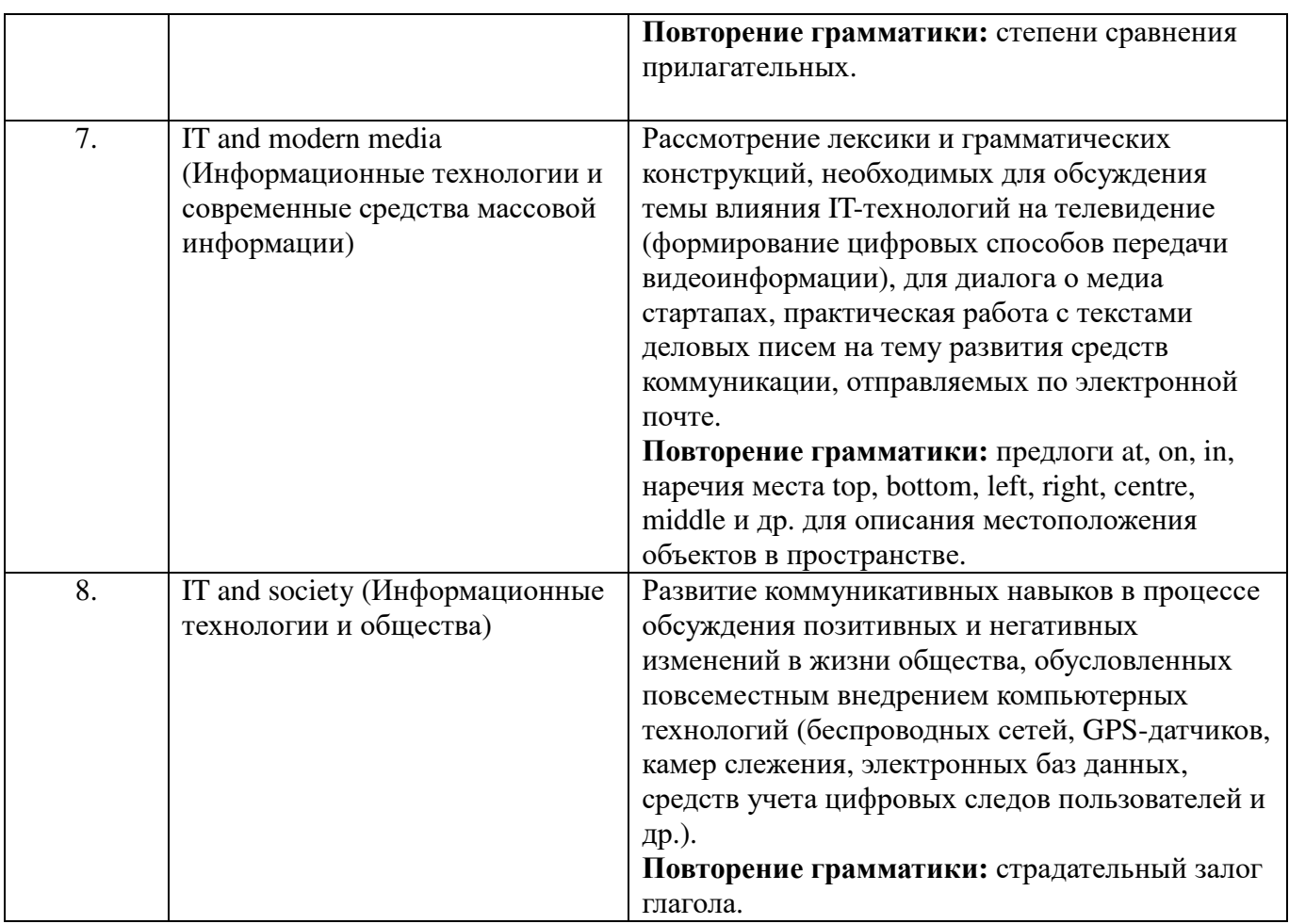

# **5.2. Структура дисциплины**

# **Очная формы обучения**

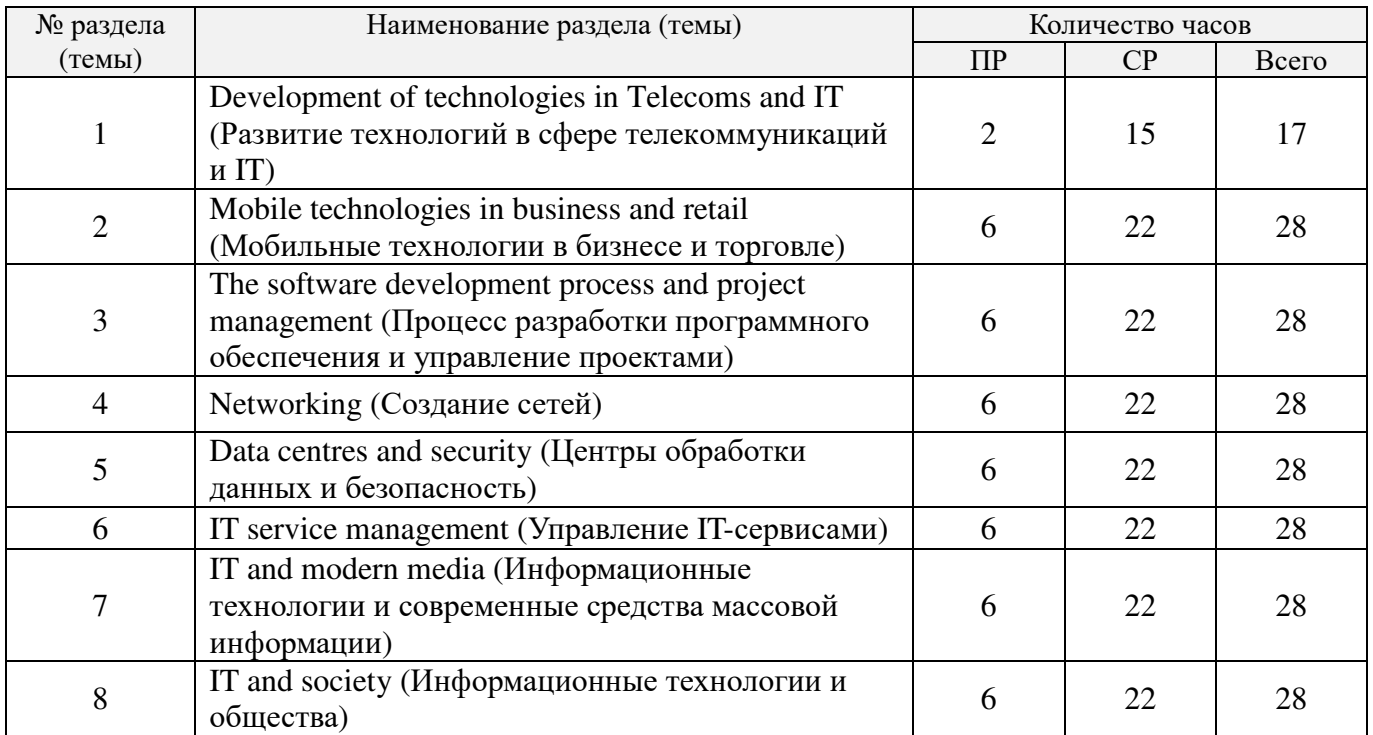

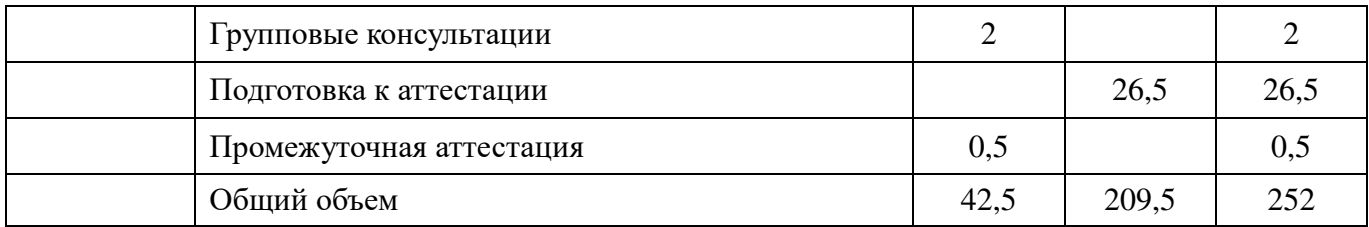

# **Заочная форма обучения**

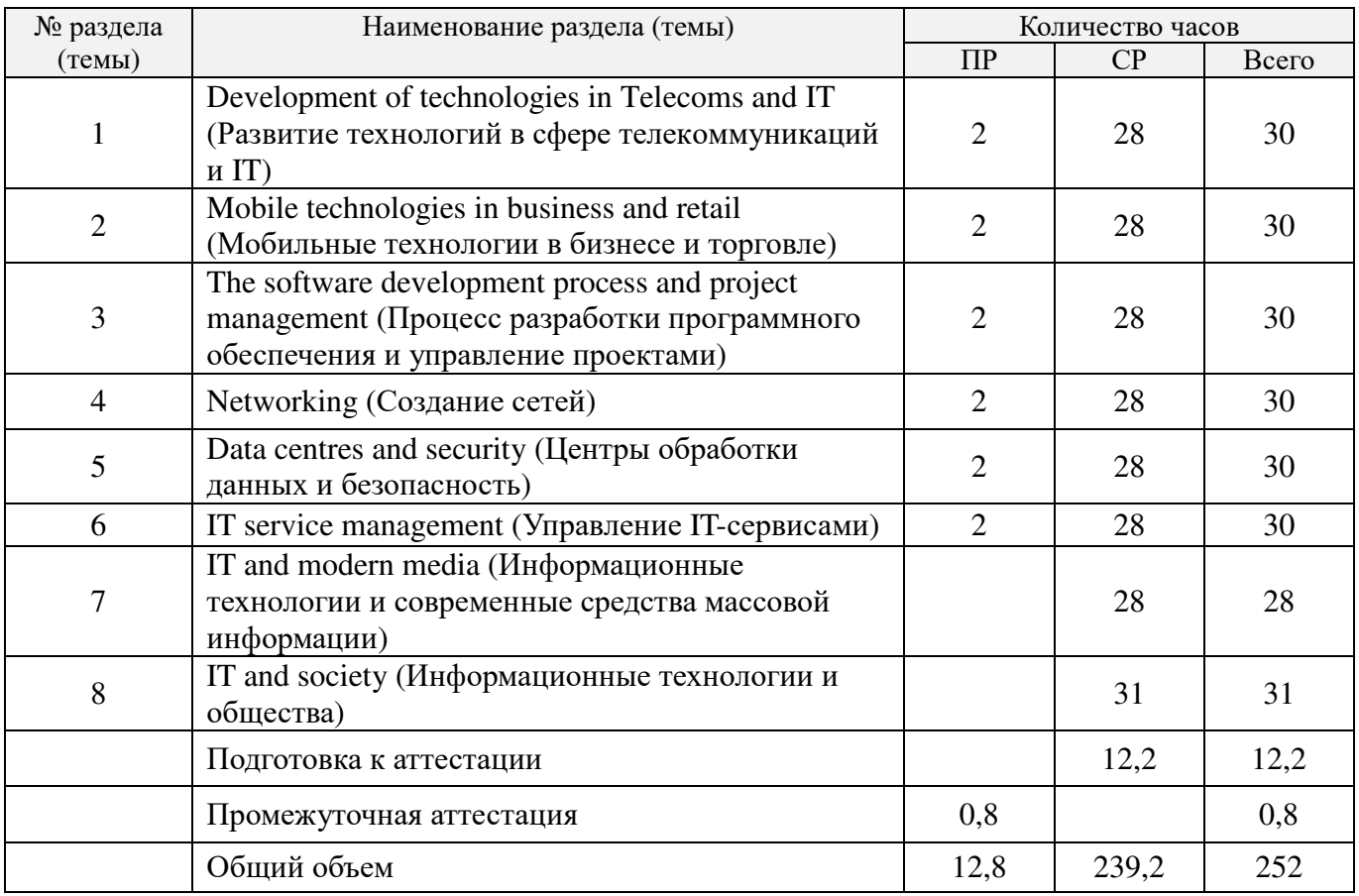

# **5.3. Занятия семинарского типа**

# **Очная форма обучения**

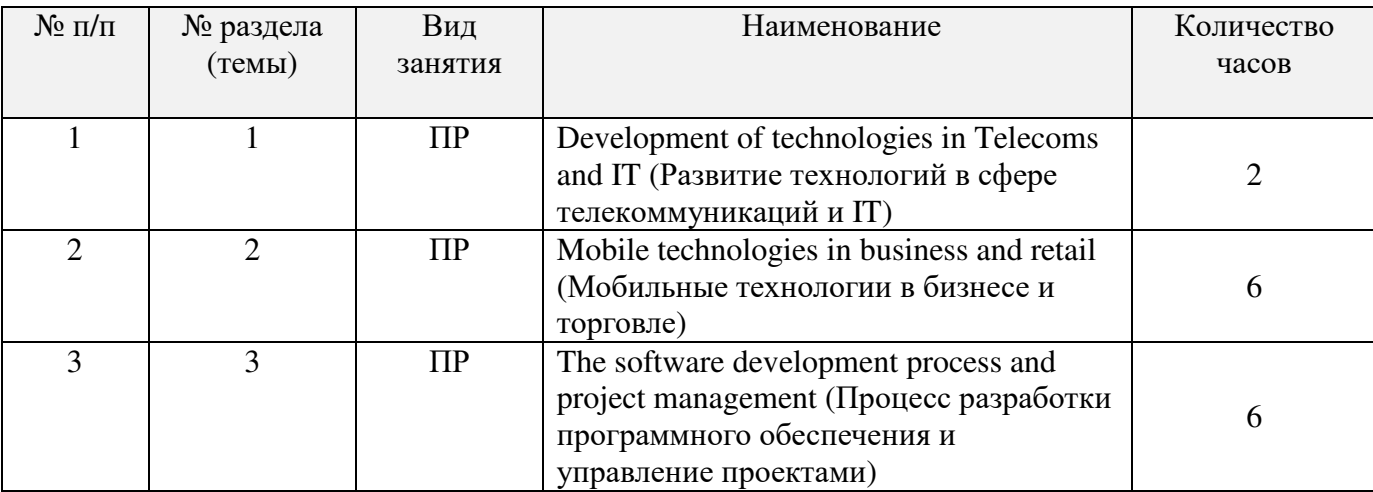

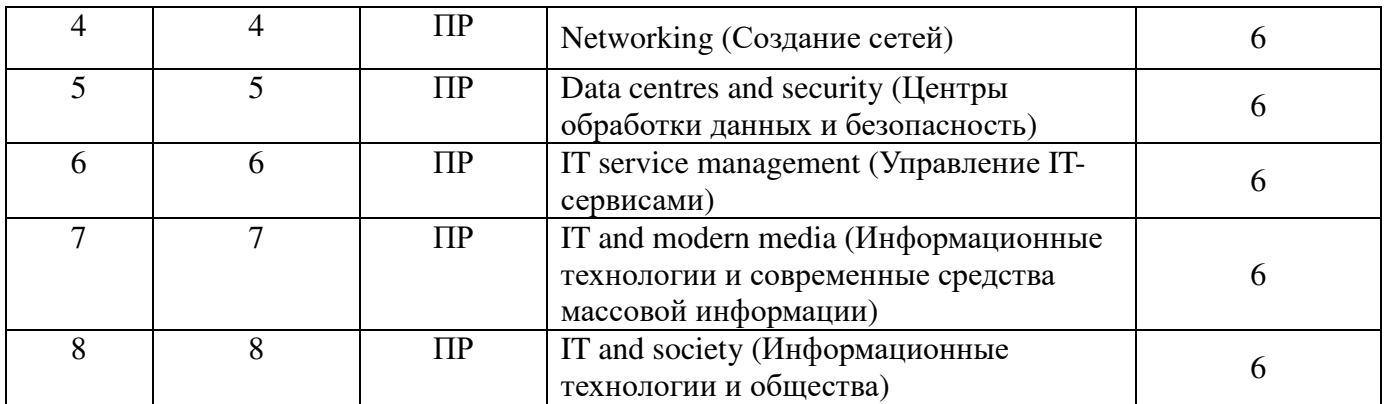

# **Заочная форма обучения**

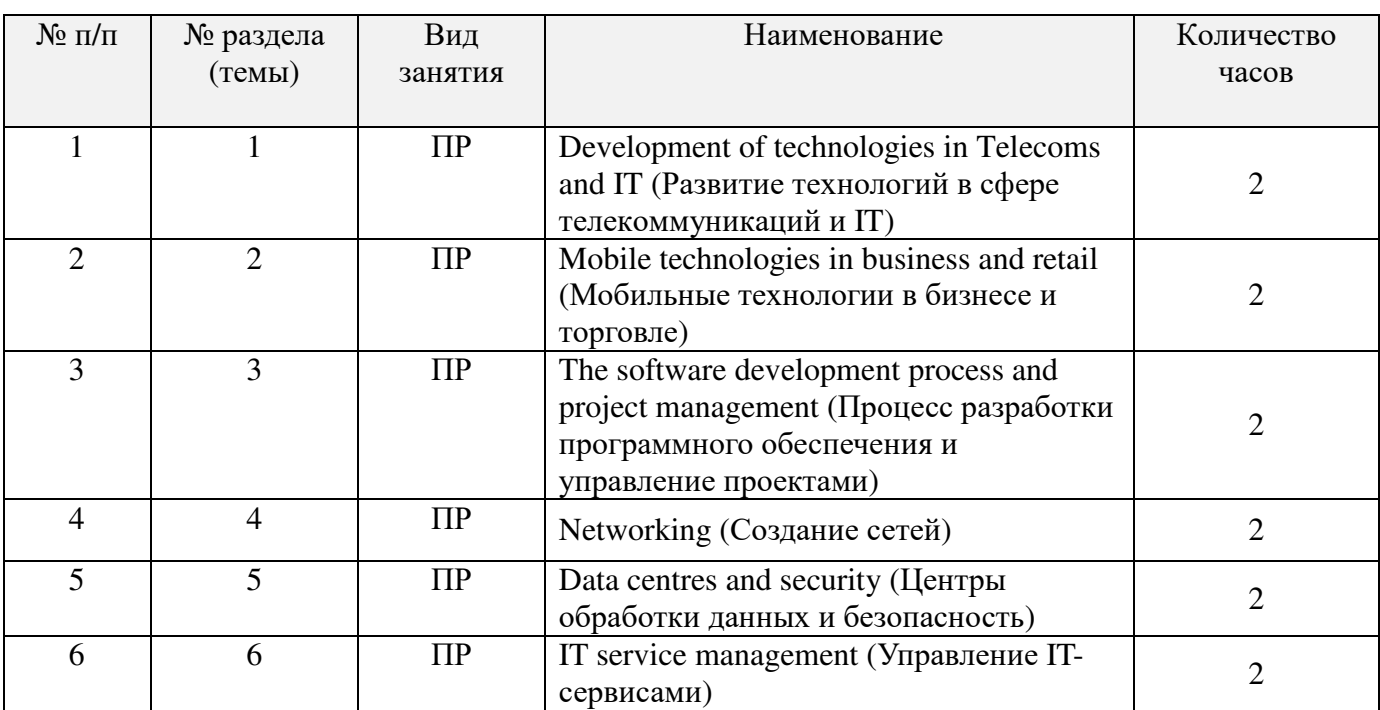

## **5.4. Курсовой проект (курсовая работа, расчетно-графическая работа, реферат, контрольная работа)** – не предусмотрено

## **5.5. Самостоятельная работа**

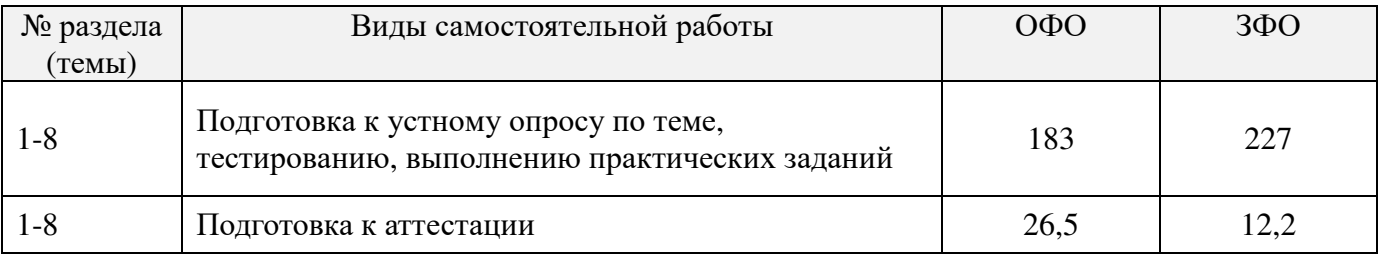

### **6. ОБРАЗОВАТЕЛЬНЫЕ ТЕХНОЛОГИИ**

При обучении иностранному языку используются следующие образовательные технологии.

Технология коммуникативного обучения – направлена на формирование коммуникативной компетентности студентов, которая является базовой, необходимой для адаптации к современным условиям межкультурной коммуникации.

Технология разноуровневого (дифференцированного) обучения – предполагает осуществление познавательной деятельности студентов с учётом их индивидуальных способностей, возможностей и интересов, поощряя их реализовывать свой творческий потенциал. Создание и использование диагностических тестов является неотъемлемой частью данной технологии.

Технология индивидуализации обучения – помогает реализовывать личностноориентированный подход, учитывая индивидуальные особенности и потребности учащихся.

Технология тестирования – используется для контроля уровня усвоения лексических, грамматических знаний в рамках модуля на определённом этапе обучения. Данная технология позволяет преподавателю выявить и систематизировать аспекты, требующие дополнительной проработки.

Технология обучения в сотрудничестве – реализует идею взаимного обучения, осуществляя как индивидуальную, так и коллективную ответственность за решение учебных задач.

Игровая технология – позволяет развивать навыки рассмотрения ряда возможных способов решения проблем, активизируя мышление студентов и раскрывая личностный потенциал каждого обучающегося.

Технология развития критического мышления – способствует формированию разносторонней личности, способной критически относиться к информации, умению отбирать информацию для решения поставленной задачи.

Информационно-коммуникационные технологии (ИКТ) расширяют рамки образовательного процесса, повышая его практическую направленность, способствуют интенсификации самостоятельной работы обучающихся и повышению познавательной активности. В рамках ИКТ выделяются 2 вида технологий:

- *технология использования компьютерных программ,* которая позволяет эффективно дополнить процесс обучения языку на всех уровнях. Мультимедийные программы предназначены как для аудиторной, так и самостоятельной работы студентов и направлены на развитие грамматических и лексических навыков.

- *Интернет-технологии*, предоставляющие широкие возможности для поиска информации, ведения научных исследований.

# **Интерактивные и активные образовательные технологии, используемые в аудиторных занятиях**

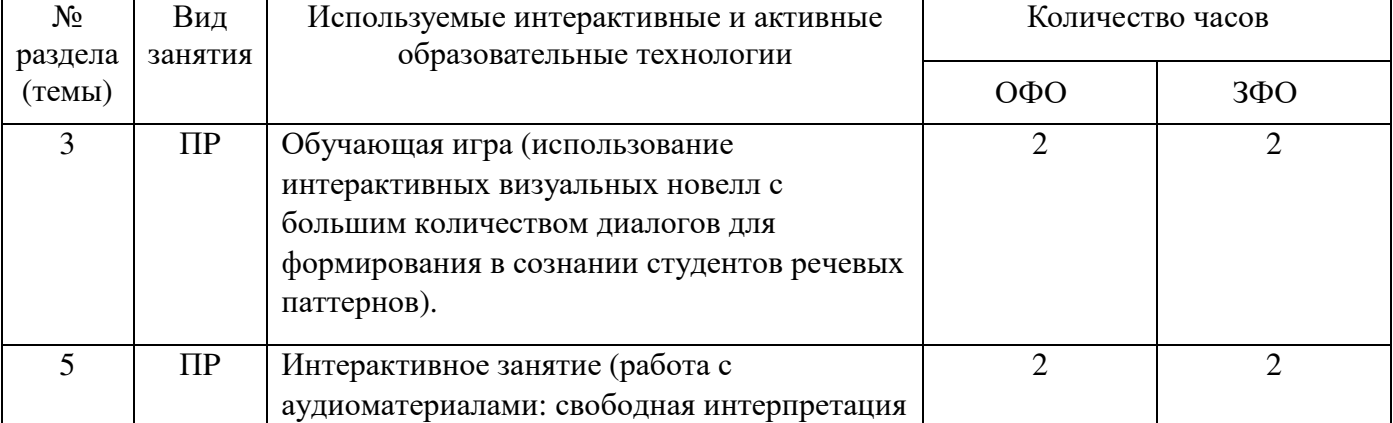

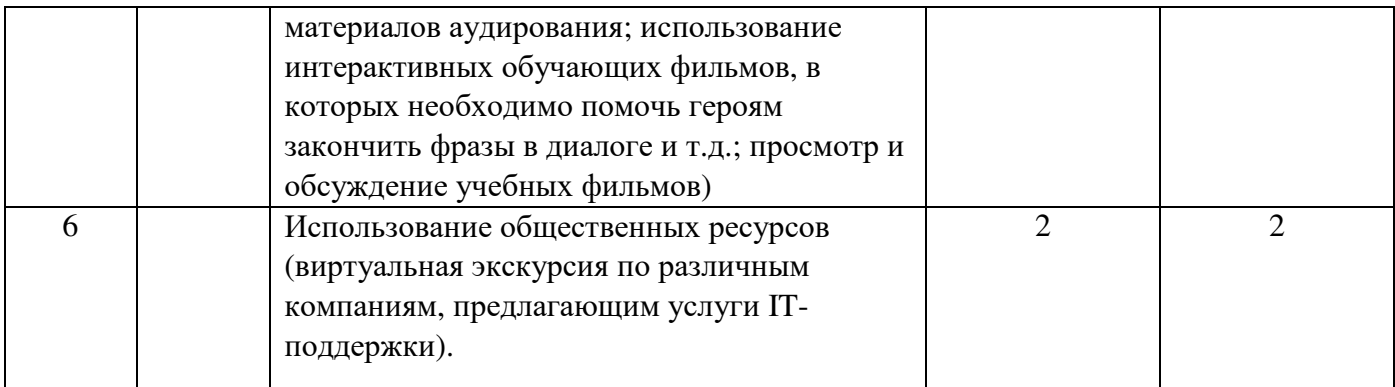

#### Практическая подготовка обучающихся

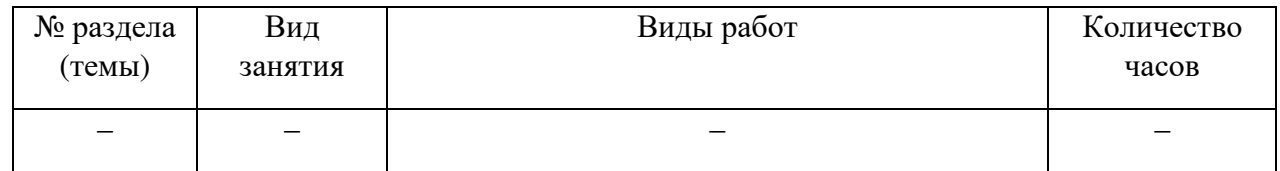

## 7. ОЦЕНОЧНЫЕ МАТЕРИАЛЫ ДЛЯ ТЕКУЩЕГО КОНТРОЛЯ УСПЕВАЕМОСТИ, ПРОМЕЖУТОЧНОЙ АТТЕСТАЦИИ

## 7.1. Методические материалы, определяющие процедуры оценивания в рамках текущего контроля успеваемости

Устный опрос - средство контроля усвоения учебного материала по темам занятий.

Процедура проведения данного оценочного мероприятия включает в себя: беседу преподавателя с обучающимся на темы, связанные с изучаемой дисциплиной, и рассчитанное на выяснение объема знаний обучающегося по определенному разделу, теме, проблеме (индивидуально или фронтально).

Показатели для оценки устного ответа: 1) знание материала; 2) последовательность изложения: 3) владение речью и профессиональной терминологией: 4) применение конкретных примеров; 5) знание ранее изученного материала; 6) уровень теоретического анализа; 7) степень самостоятельности; 8) степень активности в процессе; 9) выполнение регламента.

Для подготовки к данному оценочному мероприятию необходимо изучить учебные материалы по теме занятия, просмотреть справочники по грамматике, а также повторить материалы, записанные во время практических занятий.

Тестирование - средство контроля усвоения учебного материала. Не менее, чем за неделю до тестирования, преподаватель определяет для обучающихся исходные данные для подготовки к тестированию: темы, вопросы, по которым будут задания в тестовой форме, литературу и источники с точным указанием разделов, тем, статей для подготовки.

Тесты выполняются во время аудиторных занятий семинарского типа (практических занятий)

Количество вопросов в тестовом задании определяется преподавателем.

На выполнение тестов отводится 0,5-1 академический час.

Индивидуальное тестовое задание выдается обучающемуся на бумажном носителе. Также тестирование может проводиться с использованием компьютерных средств и программ в специально оборудованных помещениях.

При прохождении тестирования пользоваться учебниками и учебными пособиями не разрешается.

Уровень знаний обучающегося определяется оценками «отлично», «хорошо», «удовлетворительно», «неудовлетворительно».

**Выполнение практических заданий** (решение грамматических задач и задач, связанных с интерпретацией текста) – письменная форма работы студента, которая способствует закреплению и углублению теоретических знаний и позволяет сформировать у студентов навыки применения этих знаний на практике.

Практические задания выполняются во время аудиторных занятий семинарского типа по предложенным преподавателем материалам.

Количество заданий определяется преподавателем.

Результатом выполнения задания является отчёт, который должен содержать: номер, тему практической работы; краткое описание каждого задания; выполненное задание; ответы на контрольные вопросы.

Уровень умений и навыков обучающегося определяется оценками «отлично», «хорошо», «удовлетворительно», «неудовлетворительно».

#### **7.2. Методические материалы, определяющие процедуры оценивания в рамках промежуточной аттестации**

**Зачет** – это форма промежуточной аттестации, задачей которого является комплексное оценка уровней достижения планируемых результатов обучения по дисциплине.

Зачет для очной формы обучения проводится за счет часов, отведённых на изучение соответствующей дисциплины.

Процедура проведения данного оценочного мероприятия включает в себя оценку результатов текущего контроля успеваемости студента в течение периода обучения по дисциплине. Для получения зачета необходимо иметь оценки, полученные в рамках текущего контроля успеваемости, по каждой теме, предусмотренной дисциплиной.

В критерии итоговой оценки уровня подготовки обучающегося по дисциплине входят:

- уровень усвоения студентом материала, предусмотренного рабочей программой;

- уровень практических умений, продемонстрированных студентом при выполнении практических заданий;

- уровень освоения компетенций, позволяющих выполнять практические задания;

- логика мышления, обоснованность, четкость, полнота ответов.

**Зачет для очной и заочной формы обучения по дисциплине включает в себя выполнение студентами практических заданий обобщенного характера**, которые способствуют проверке знаний, полученных обучающимися в целом в течение 1 триместра.

Практические задания к зачету (связанные с интерпретацией текста и грамматические) доводятся до сведения студентов заранее.

При подготовке к ответу пользование учебниками, учебно-методическими пособиями, средствами связи и электронными ресурсами на любых носителях запрещено.

На выполнение практического задания отводится, как правило, 10–15 минут.

После окончания ответа преподаватель объявляет обучающемуся оценку по результатам зачета, а также вносит эту оценку в аттестационную ведомость, зачетную книжку.

Уровень знаний, умений и навыков обучающегося определяется оценками «зачтено» или не зачтено.

**Экзамен** – форма промежуточной аттестации по дисциплине, задачей которой является комплексная оценка уровней достижения планируемых результатов обучения по дисциплине. Процедура проведения данного оценочного мероприятия представляет собой **собеседование по контрольным вопросам, а также чтение и письменный перевод текста по теме, связанной с информационными технологиями, выполнение заданий к тексту**, которые направлены на проверку как грамматических знаний студентов, так и речевых компетенций (понимание общего содержания текста, профессиональной терминологии, способность к правильной интерпретации изложенных в тексте фактических данных).

#### 7.3. Оценочные средства, критерии и шкала оценки

#### Типовые задания для текущего контроля успеваемости

#### Перечень типовых вопросов для устного опроса

Ответ на устный вопрос должен представлять собой короткое монологическое высказывание на английском языке

1. Кратко объясните, как работает модель представления программного обеспечения, которая определяется английским выражением «software as a service».

2. Лайте определение закона Гордона Мура.

3. Раскройте значение аббревиатуры и опишите принцип работы сервиса LBS.

4. Дайте дефиниции следующим терминам: «mapping», «tracking», «navigation».

5. Вы учитесь в СКСИ, опишите на примере института взаимодействие в цепочке: «hardware»  $\rightarrow$  «operating system»  $\rightarrow$  «application»  $\rightarrow$  «user».

6. Расскажите о технологии «cloud computing».

7. Расшифруйте аббревиатуры, называющие технологии, связанные с построением сетей: DSL, PBX, PSTN, PTT, VoIP, VSAT.

8. Опишите различие между двумя типами IT-сервиса: «reactive» и «proactive».

9. В процессе продвижения товаров и услуг используется реклама, которая описывается как «pay per click advertising». Дайте краткий комментарий этого вида рекламы.

10. Объясните различие между терминами: «unicast», «multicast», «broadcast».

#### Критерии оценки устного опроса

Оценка «отлично» выставляется студенту, если он в полной мере раскрыл содержание вопроса, его речь характеризуется соблюдением фонетических и грамматических норм.

Оценка «хорошо» выставляется студенту, если в процессе ответа он допустил одну-две ошибки в раскрытии содержания вопроса или в построении предложений (грамматические ошибки).

Оценка «удовлетворительно» выставляется студенту, если он в целом понимает содержание изученных тем, имеет представление о грамматических нормах, но в процессе ответа допускает более двух ошибок.

Оценка «неудовлетворительно» выставляется студенту, если ответ по существу отсутствует, несмотря на наводящие вопросы преподавателя.

#### Перечень типовых тестовых заданий

1. Какой термин соответствует дефиниции: «A technology providing wireless transmission of high speed data over a large area (for example, a city)»?

a)  $4G, 5G$ .

 $b)$  GSM.

c) SaaS.

d) Wi-Max.

2. Какое окончание должно продолжать следующую фразу: «MPLS and Ethernet have spread all over the world, allowing companies to manage and communicate with their operators whenever they may be, because...»

a) «... of the fall in bandwidth costs and because broadband is getting cheaper and cheaper».

b) «...Moore's Law doesn't work now».

c) «... computers have become more and more portable»,

d) «...more and more experts are producing Open source software».

3. Какая современная компьютерная технология описывается в предложении: «Instead of storing information on PCs or laptops, users will be able to store data and applications on servers and access them over the Internet»?

 $a)$  Wi-Fi.

 $b)$  VR.

c) cloud computing,

d) RFID.

4. Что обозначает термин «mapping»?

a) following the best route from one point to another.

b) creating an image or diagram of an area,

c) following the progress of a moving vehicle or person,

d) drawing a route with the smartphone.

5. Телевизоры, построенные на основе CRT технологии, представляют собой:

а) новейшее достижение техники,

b) проект будущего, еще не реализованные модели,

с) старые телеприемники, производство которых давно прекращено,

d) несколько устаревшие телеприемники, которые еще производятся, например, в нашей стране.

#### Критерии оценки тестирования

Количество правильных ответов:

Менее 5 (из 10 вопросов) - «неудовлетворительно»,

5-7 - «удовлетворительно».

 $7-8 -$ «хорошо»,

 $9-10 - \kappa$ отлично».

#### Типовые задания для практической подготовки обучающихся

#### Практическое задание 1

## Укажите, какое словосочетание должно стоять на месте пропуска в предложениях

a) broadband pipe, b) data centre, c) digital camera, d) disruptive technology, e) internet access, f) search engine, g) service provider, h) voice calls.

1. A is an organization that gives its customers facilities such as internet access or mobile telephony.

2. Traditionally, telecoms companies made most of their profits from , but they have had to diversify into other areas.

3. A \_\_\_\_\_\_\_\_\_\_\_\_\_\_ is a high speed communications channel using a wire or optical cable.

4. A \_\_\_\_\_\_\_\_\_\_\_\_\_\_\_\_\_\_\_\_\_ is a facility where a company's data and applications can be stored securely.

5. A is a new invention or process that provides a new product or service in an unexpected wav.

8. The quality of a depends on the number of pixels and the lens.

#### Практическое залание 2

Владелец супермаркета Боб жалуется на отсутствие в магазине современных технологий, поэтому невозможно отслеживать актуальные поставки продукции, нет точных данных о том, что есть на складе и на прилавках, продавцы тратят на поиск товаров слишком много времени. Боб винит во всем Джона – специалиста по IT. Джон отвечает Бобу в электронном письме. Прочитайте письмо и укажите, какие слова должны быть на месте пропусков

a) terminals, b) schedules, c) chain, d) trends, e) converged, f) continuous, g) stock, h) renewal

#### Dear Bob.

I'm sorry to hear about the business issues you are experiencing due to our IT infrastructure. There has been a lot of activity in the background and we are on the verge of a major IT 1) programme that will address your concerns. Please read the attachment to this email which details what the new system will do.

Basically the new system will give you complete supply 2) \_\_\_\_\_\_\_\_ visibility, guaranteed 3) replenishment of stock, electronic tagging, electronic point-of-sale 4) and 5) fixed-to-mobile phones.

As well as the systems outlined in the attachment we will all receive better management of information from the new systems. Store Managers will receive a number of automatic reports at 0900 every day, detailing the previous day's trading,  $6)$  \_\_\_\_\_\_\_\_ levels, delivery  $7)$  \_\_\_\_\_\_\_ and buying 

I hope this helps address some of your concerns. Please feel free to contact me to discuss the rollout schedule for your particular store.

Regards, Malcolm.

#### Практическое задание 3

## IT-специалиста попросили провести анализ аппаратного и программного обеспечения в двух фирмах: «Cleverbox» и «Smart Route». Специалист выявил проблемы и написал отчет для компании «Cleverbox». Прочитайте отчет и выпишите из него слова и словосочетания, которые соответствуют следующим определениям:

1) joining together into one, 2) able to function well together, 3) improvements in size or power, 4) unable to function well together, 5) sellers, 6) price reductions for buying in bulk, 7) properly organized, 8) usefulness, 9) problems, 10) combine to work together.

#### **Executive Summary**

We carried out an analysis on the IT estates of the two businesses and the high level summary is as follows

Problems. We have noted that:

i) The IT infrastructure of the two businesses requires consolidation into a single data center and database. There is an opportunity to reduce cost through server consolidation. Communications infrastructure is compatible (MPLS based) but will require some capacity increases on certain links to ensure the end users' experience of using the applications is acceptable.

ii) Server Operating Systems are incompatible being Windows and Linux. Desktop Operating Systems are also a problem because Windows and Mac OS are used.

iii) Software Licences: all departments have been purchasing their own licences and there are lots of agreements with lots of vendors and no volume discounts. There are no coordinated upgrades leaving some users and departments without the software functionality they need. This is all leading to high numbers of calls to the IT Helpdesk and significant training costs.

iv) At a departmental level there are the following issues:

a) Human Resources: Cleverbox uses HR Pro as its HR application in real time, whilst Smart Route runs their HR activities using Microsoft Excel updated monthly.

b) Finance: Cleverbox Finance is struggling to integrate with your own HR, Sales and Procurement applications due to different data formats and scheduling. This is leading to delay's in Payroll for your own staff, late billing to your clients and late invoice payments to suppliers. Smart Route uses the Sage Release 2.0 which you will not be able to integrate to.

c) Manufacturing: Cleverbox uses a self developed application that integrates well within the business but will be completely incompatible with Smart Route. Although it is integrated, the functionality is limited and it provides very little management information.

#### **Критерии и шкала оценки выполнения практических заданий**

Оценка «отлично» выставляется студенту, если он самостоятельно и правильно выполнил практическое задание, уверенно, логично, способен последовательно и аргументировано объяснить свои решения, пользуясь профессиональными терминами.

Оценка «хорошо» выставляется студенту, если при выполнении задания он допустил две-три ошибки, однако при указании на эти ошибки может легко их исправить и объяснить, почему они были допущены.

Оценка «удовлетворительно» выставляется студенту, если при выполнении задания он допустил более трех ошибок, с трудом способен объяснить, почему эти ошибки были допущены.

Оценка «неудовлетворительно» выставляется студенту, если он не выполнил практическое задание или выполнил с грубыми ошибками.

#### **Типовые задания для промежуточной аттестации (зачета)**

#### **Типовые практические задания для промежуточной аттестации (зачета)**

## **Прочитайте статью об опыте работы компании Big Oil с технологиями передачи данных, выполните задания после текста**

 When Big Oil started its search for oil in West Africa, their geophysicists carried out surveys to see whether there were any oil reservoirs underground. These surveys produced a tot of data which needed to be sent back to Head Office, but how do you transfer half a gigabyte of data out of the jungle when the local telecoms infrastructure isn't up to it or not there at all? We talk to Dave Wells, Telecommunications Manager at Big Oil, about these challenges.

"The geophysicists who went out there first used sat-phones to transmit voice and data. But of course once the decision to drill was made, we had far more users to support with various requirements in a proper office environment".

Big Oil's telecoms team is used to providing global voice and data connectivity into remote locations, says Dave. "We worked with one of the global data networking providers to extend their WAN services here and convinced them to put an MPLS node into the capital. This meant they had a local presence and it allowed us to connect to their global network. We then had 8Mb connectivity from the router in my comms room in London down to the capital. We decided to pay to dig a trench and lay our own fibre local loop to give us reliable, high capacity bandwidth to our new premises".

"A local contractor wired out the office with CAT5 cabling. We installed and remotely manage our own LAN hub and run a 100Mb Ethernet LAN around the building to laptops and PCs which have the same specifications and applications as London. We decided against a standalone PBX because we had a full 8Mb for voice, data and video traffic. We set up our 30 staff with VoIP and teleconferencing applications on their computers and they use headsets for their voice calls. This all works well, and from the traffic analysis we can see that they actually videoconference with London more often than just talk because of the infrastructure we put in for them".

Despite being remote, the team on the ground now have the same capabilities as London, another example of how telecoms and IT can support businesses that operate in hard-to-reach places.

#### **Задание 1**

### **Отметьте цифрами последовательность происходивших в тексте событий**

а) The company set up а 100 Mb Ethernet LAN.

b) The team were given satellite phones.

с) A contractor fitted out the office with CAT5 cabling.

d) The company installed a private fibre loop to the new MPLS node.

e) The company installed VoIP and teleconferencing applications.

f) A global data networking provider extended WAN services to the capital.

 $1 - 2 - 3 - 3 - 4 - 5 - 5 - 6 -$ 

#### **Задание 2**

#### **Укажите, какие утверждения, связанные с информацией в тексте верны, а какие нет**

1) The geophysicists did not find evidence of underground oil reservoirs (**T/F**).

2) Dave Wells said the new office only needed satellite phones (**T/F**).

3) A global networking provider opened a new facility in the capital (**T/F**).

4) The exploration office installed its own local loop (**T/F**).

5) The LAN in the exploration office is managed from London (**T/F**).

6) The staff in the exploration office make all their calls via their computers (**T/F**).

 $1-\frac{2}{\sqrt{3}}-\frac{3}{\sqrt{3}}-\frac{4}{\sqrt{3}}-\frac{5}{\sqrt{3}}-\frac{6}{\sqrt{3}}-\frac{1}{\sqrt{3}}.$ 

## **Задание 3**

#### **Выпишите из текста слова или целые фразы, которые соответствуют определениям**

1) A person who is in charge of a company's telecommunications.

2) An organization that provides international telecommunications and internet access.

3) A network that covers a wide area such as a city or country.

4) A point where a connection can be made to an MPLS network.

5) A cable which allows a user to connect to a local exchange or node.

6) A network in an office or home that links different computers together.

7) A common connection point for devices in a local network.

8) A private telephone exchange that serves a business or office.

 $1 - \frac{1}{\sqrt{2}} - \frac{1}{\sqrt{2}} - \frac{1}{\sqrt{2$ 7 – \_\_\_\_\_\_\_\_\_, 8 – \_\_\_\_\_\_\_\_\_.

#### **Критерии оценки зачета**

Оценка «зачтено» ставится, если студент выполняет все практические задания к тексту без ошибок или с незначительными ошибками, которые он может исправить в процессе консультации с преподавателем.

Оценка «не зачтено» ставится, если студент не может выполнить хотя бы одно практическое задание к тексту или выполняет практические задание с большим количеством ошибок, которые не может исправить даже после объяснения преподавателя.

#### **Типовые контрольные вопросы для промежуточной аттестации (экзамена)**

Ответ на вопрос экзамена должен представлять собой монологическое высказывание на английском языке

1. Расшифруйте аббревиатуры GSM, MPLS, опишите кратко, для чего предназначены стандарт GSM и протокол MPLS.

2. Расскажите об IT-инновации в бизнесе, которая описывается следующим предложением: «RFID replaced barcodes».

3. Вам необходимо составить предложение по техническому усовершенствованию «supply chain» торговой компании, которая до этого вела бумажный учет. Вы предлагаете с помощью беспроводных технологий и электронных баз данных организовать «single, fully integrated supply chain». Назовите пять IT-решений, которые улучшат производительность труда.

4. В последнее время в бизнесе распространена технология «GeoMarketing». Представьте себе, что вам необходимо убедить нескольких поставщиков различных товаров использовать эту технологию. Составьте краткий монолог по этой проблеме.

5. Проверка компьютеров фирмы выявила проблему: «Desktop Operating Systems are incompatible». Опишите, в чем конкретно может проявляться данная проблема, и предложите способы ее решения.

6. Вы работаете в службе поддержки, к вам поступила заявка: «A non-expert wants to format the hard drive on his PC and re-load the operating system, but doesn't want to lose any important files or emails». Составьте алгоритм из пяти шагов, которые помогут решить проблему.

7. Правительство некоего государства собирается увеличить доступность Интернета для населения, но оно столкнулось с проблемой, которая описана следующим образом: «Teledensity in our country is as low as 4 percent, so expanding a wired network to cover an entire population is far too expensive». Предложите решение проблемы.

8. Ваша фирма, обслуживающая компьютерные системы клиентов, предлагает услугу «Proactive Fault Monitoring». Объясните клиенту, какие преимущества он получает.

9. В процессе развития телевидения появились технологии, обозначаемые аббревиатурами EPG, IPTV, VOD. Раскройте значения аббревиатур, кратко опишите каждую технологию.

10. Ваш собеседник утверждает: «I am in favour of CCTV cameras because they help to reduce crime». Составьте два коротких монолога, в одном из которых вы поддерживаете точку зрения собеседника, в другом – не соглашаетесь с ней. Обоснуйте согласие или несогласие с собеседником.

#### **Типовые практические задания для промежуточной аттестации (экзамена)**

#### **Познакомьтесь со следующей рабочей ситуацией.**

## **Сервисный IT-центр предлагает своим клиентам три тарифа: бронзовый, серебряный и золотой. Прочитайте описание тарифов, выполните задания после текста**

#### **Bronze**

Bronze package includes:

- A freephone Helpdesk number for you to report all your faults during normal business hours.
- Experienced service agents responding to your call within 30 seconds.
- Management of your fault with our market-leading trouble ticket system.
- Qualified field maintenance engineers who are fully trained and equipped to fix your faults.
- A guarantee that we will respond to your fault by the next working day.
- All available for a low-cost service fee payable monthly.
- A minimum contract term of three years is required.

#### **Silver**

Silver package includes:

• Same day response to technology faults reported to our Helpdesk.

• Service agents will take your calls during extended business hours (seven days a week!)

• Proactive Fault Monitoring – our agents will test and ping your equipment and services on a regular basis to spot problems before you do.

• Performance monitoring of your network to find any bottlenecks or cost-saving opportunities.

• Monthly Service Reports allowing you to spot trends in usage and problem areas and plan better for the future.

• Our Service Manager assigned to your account, responsible for your total service experience.

• A minimum contract term of five years is required.

## **Gold package includes**:

• A dedicated team proactively monitoring your equipment & services for faults 24 hours a day, seven days a week.

• A fast, four hour guaranteed response to all faults reported 24/7.

• Performance and utilization monitoring of all your network and applications to ensure users get the experience they want.

• Real time reporting provided online, enabling you to see what's happening with your technology infrastructure at all times.

• A dedicated Service Manager just for your business.

• Buyback of your existing Infrastructure as part of the agreement.

- Technology refresh on an annual basis during the service contract.
- A minimum contract term of five years is required.

## **Задание 1**

## **Переведите письменно на русский язык описание одного из тарифов**

## **Задание 2**

#### **Какой из тарифов соответствует следующим описаниям**

- 1. Includes the supply of new equipment (**B/S/G**).
- 2. Deals with problems within four hours (**B/S/G**).
- 3. Offers a helpline during the day only (**B/S/G**).
- 4. Offers the services of a manager probably shared with other customers (**B/S/G**).
- 5. Is the cheapest (**B/S/G**).
- 6. Deals with faults only after they happen (**B/S/G**).
- 7. Has the shortest contract term (**B/S/G**).
- 8. Includes an optional buyback of equipment.

## **Задание 3**

## **Найдите в тексте фразы, начальные буквы которых вместе с объяснением значения приведены ниже, выпишите эти фразы**

Например: What F.H. is a place you can call for advice and help at no cost? Answer: Freephone Welpdesk.

- 1. What F.M.E. means experts who travel to a customer's premises to fix problems?
- 2. What W.D. usually means any day except the weekend!
- 3. What T.T.S. is a method for managing and responding to faults that are reported?
- 4. What E.B.H. means more than just 9 a.m. to 5 p.m. (e.g. 6 a.m. to midnight)?
- 5. What S.D.A.W. means every day?

6. What M.S.A. is an agreement between a customer and a service provider?

7. What O.A.A.B means once a year?

8. What P.F.M. means looking for problems before they happen?

9. What S.F. is the price a customer pays every month to receive benefits?

10. What M.C.T. is the shortest period that an agreement lasts?

11. What S.D.R. means dealing with a problem within 24 hours or less?

12. What M.L is an adjective that means best selling?

13. What C.S.O. means chances to save money?

14. What T.F.S. are numbers that mean all the time with no interruptions?

#### **Задание 4**

## **Агент сервисной компании, которая предлагает клиентам указанные выше тарифы, описывает услуги компании. Заполните указанными словами пропуски в предложениях**

a) buyback, b) dedicated, c) fix, d) ping test, e) proactive, f) response, g) service, h) monitor

1. We offer a service, which means that we try to predict and prevent faults rather than react to them.

2. If we can't \_\_\_\_\_\_\_\_ a fault immediately, we will replace the equipment.

3. Under our \_\_\_\_\_\_\_ scheme, we purchase all the equipment you are currently using and then upgrade it as necessary.

4. We will run a  $\alpha$  on your equipment regularly to check that everything is working properly.

5. You can have a \_\_\_\_\_\_ manager who will be personally responsible for looking after your business.

6. We offer a very fast \_\_\_\_\_\_\_\_ to any faults that you report to us.

7. We will \_\_\_\_\_\_\_ your network and equipment 24/7 to ensure that everything runs smoothly.

8. We offer a range of different level agreements.

#### **Критерии и шкала оценки экзамена**

Оценка «отлично» ставится, если студент полностью и без ошибок выполнил все задания, адекватно перевел выбранный отрывок текста.

Оценка «хорошо» ставится, если при выполнении заданий студент допустил до четырех ошибок, в целом правильно перевел выбранный отрывок текста.

Оценка «удовлетворительно» ставится, если студент при выполнении задания допустил от пяти до семи ошибок, с ошибками перевел текст при сохранении общего смысла.

Оценка «неудовлетворительно» ставится, если студент допустил более семи ошибок и (или) не смог перевести хотя бы три предложения текста.

### **8. УЧЕБНО-МЕТОДИЧЕСКОЕ И ИНФОРМАЦИОННОЕ ОБЕСПЕЧЕНИЕ ДИСЦИПЛИНЫ**

#### **8.1. Основная литература**

Бутенко, Е. Ю. Английский язык для ИТ-направлений (B1–B2). IT-English : учебное пособие для вузов / Е. Ю. Бутенко. – 2-е изд., испр. и доп. – Москва : Издательство Юрайт, 2023. – 119 с. — (Высшее образование). – ISBN 978-5-534-07038-5. – Текст : электронный // Образовательная платформа Юрайт [сайт]. – URL: https://urait.ru/bcode/511707.

Стогниева, О. Н. Английский язык для ИТ-направлений. English for Information Technology : учебное пособие для вузов / О. Н. Стогниева. – Москва : Издательство Юрайт, 2023. – 124 с. – (Высшее образование). – ISBN 978-5-534-07849-7. – Текст : электронный // Образовательная платформа Юрайт [сайт]. – URL: https://urait.ru/bcode/514941.

#### **8.2. Дополнительная литература**

Чикилева, Л. С. Английский язык в бизнес-информатике. English for Business Informatics (B1- B2) : учебник и практикум для вузов / Л. С. Чикилева, Е. Л. Авдеева, Л. С. Есина. – 2-е изд., перераб. и доп. – Москва : Издательство Юрайт, 2023. – 196 с. – (Высшее образование). – ISBN 978-5-534- 14565-6. – Текст : электронный // Образовательная платформа Юрайт [сайт]. – URL: https://urait.ru/bcode/515664.

Английский язык для естественно-научных направлений : учебник и практикум для вузов / Л. В. Полубиченко, Е. Э. Кожарская, Н. Л. Моргун, Л. Н. Шевырдяева ; под редакцией Л. В. Полубиченко. – Москва : Издательство Юрайт, 2023. – 311 с. – (Высшее образование). – ISBN 978-5-534-15168-8. – Текст : электронный // Образовательная платформа Юрайт [сайт]. – URL: https://urait.ru/bcode/511523.

#### **8.3. Программное обеспечение**

Microsoft Windows или Янлекс 360 Microsoft Office Professional Plus 2019 Google Chrome или Яндекс.Браузер Линко

#### **8.4. Профессиональные базы данных**

База данных IT специалиста – http://info-comp.ru/

#### **8.5. Информационные справочные системы**

АНО ВО СКСИ — 1С: Библиотека.

#### **8.6. Интернет-ресурсы**

- Научная электронная библиотека https://www.elibrary.ru/
- Цифровой образовательный ресурс IPR SMART https://www.iprbookshop.ru/
- Образовательная платформа Юрайт https://urait.ru/
- Электронная библиотека «Все учебники» http://www.vse-ychebniki.ru/
- Электронная библиотечная система «СКСИ» https://www.sksi.ru/environment/ebs/1363/.

#### **8.7. Методические указания по освоению дисциплины**

#### **Методические указания к практическим занятиям**

Основное назначение практических занятий заключается в выработке у студентов навыков чтения, перевода, понимания англоязычных текстов, применения знаний грамматики для коммуникации в устной и письменной форме. Для этого студентам к каждому практическому занятию предлагаются тексты для чтения, перевода и обсуждения и практические задания в виде заданий к текстам, а так же грамматический материал и упражнения на закрепление грамматики. Кроме того, участие в практических занятиях предполагает отработку и закрепление студентами навыков работы с полученной информацией, ведения дискуссий, собеседований и т.п.

При подготовке к практическому занятию можно выделить 2 этапа:

- организационный;

- закрепление материала.

На первом этапе студент планирует свою самостоятельную работу, которая включает:

- уяснение задания для самостоятельной работы;

- подбор рекомендованной литературы;

- составление плана работы, в котором определяются основные пункты предстоящей подготовки.

Составление плана дисциплинирует и повышает организованность в работе.

Второй этап включает непосредственную подготовку студента к занятию. Начинать надо с изучения новой лексики, а также ознакомительного чтения текста. Перечень теоретических

вопросов по грамматической теме, на которые студенты должны обратить особое внимание, определяется преподавателем, ведущим соответствующее занятие, и заранее (до проведения соответствующего практического занятия) доводится до сведения обучающихся в устной или письменной форме. Грамматические вопросы темы обычно рассматриваются и закрепляются на практическом занятии при выполнении конкретных упражнений.

Задания, представленные по каждой теме, имеют практико-ориентированную направленность и призваны максимально приблизить студентов к реальным условиям применения иностранного языка. Поскольку основная цель заданий заключается в выработке у студентов способности понимать письменную и устную иностранную речь и навыков ее применения, при решении задачи обучающемуся целесообразно придерживаться следующей схемы действий.

В первую очередь, студенту следует тщательно изучить задание и выделить среди них лексически трудные места, затем определить какие грамматические конструкции подлежат применению в данной ситуации, после чего дать развернутые и грамматически правильные ответы. Выполнение заданий может быть представлено в письменной или устной форме. В случае вариативности выполнения задания следует обосновать все возможные варианты.

В связи с этим работа с рекомендованной литературой обязательна. Особое внимание при этом необходимо обратить на содержание основных лексико-тематических тем, объяснение грамматических норм и правил иностранного языка, уяснение практического применения рассматриваемых грамматических вопросов. В процессе этой работы студент должен стремиться понять и запомнить основные положения рассматриваемого грамматического и лексического материала, примеры, поясняющие его, разобраться в заданиях.

Заканчивать подготовку следует составлением плана (перечня основных пунктов) по изучаемому материалу (вопросу). Такой план позволяет составить концентрированное, сжатое представление по изучаемым вопросам и структурировать изученный материал.

В структуре практического занятия традиционно выделяют следующие этапы: 1) организационный этап, контроль исходного уровня знаний (обсуждение вопросов, возникших у студентов при подготовке к занятию; 2) исходный контроль (тесты, опрос, проверка письменных домашних заданий и т.д.), коррекция знаний студентов; 3) обучающий этап (предъявление алгоритма решения заданий, инструкций по выполнению заданий, выполнения методик и др.); 4) самостоятельная работа студентов на занятии; 5) контроль конечного уровня усвоения знаний; 6) заключительный этап.

На практических занятиях могут применяться следующие формы работы:

- фронтальная все студенты выполняют одну и ту же работу;
- групповая одна и та же работа выполняется группами из 2–5 человек;

• индивидуальная – каждый студент выполняет индивидуальное задание.

*Формы практического занятия*: 1) традиционная (чтение и перевод текстов, обсуждение спорных вопросов перевода, проведение устного опроса студентов, монологические высказывания студентов; 2) интерактивная (составление диалогов, дискуссии, ролевые игры).

*Интерактивные формы практического занятия* служит для коллективной отработки лексического и грамматического материала тем. С этой целью преподавателем студенты разбиваются на рабочие группы в составе не более 3 человек и им предлагается составить рассказ, озвучить фильм, перевести визуальную новеллу или провести ролевую игру, имитирующую устную коммуникацию на иностранном языке. По окончании работы в группе студенты презентуют полученные результаты. В результате участия в работе в группах студентами отрабатываются навыки коммуникации в устной форме на иностранном языке, обмена информацией на иностранном языке, а также профессионально значимые навыки взаимодействия с другими лицами в форме сотрудничества, активного слушания.

В течение занятия студенту необходимо выполнить задания, выданные преподавателем, выполнение которых зачитывается, как текущая работа студента.

Один из важных видов работы на практических занятиях *– перевод текста*. Существуют разные виды переводов (устные, письменные, технические, литературные), но общие принципы перевода всегда одни и те же. При переводе текста перед студентами встает несколько проблем:

незнание значения слов и правил грамматики, небольшой запас синонимов, страх перед большим объемом текста. Процесс перевода делится на условные этапы.

1. Для начала нужно перевести название, прочитать исходный текст от начала до конца и попытаться при этом уловить, о чем идет речь.

2. Затем начинается непосредственно сам перевод. Все незнакомые слова в обязательном порядке нужно выписывать в тетрадь или на электронный носитель. Это позволяет зафиксировать внимание на лексических единицах, лучше запомнить их.

Еще одна сложность возникает с выбором значения. Основная, часто употребляемая лексика, как правило, многозначна. В таком случае в словаре через запятую или под цифрами перечисляются основные значения. Никогда не нужно останавливаться на первичном значении. Необходимо учитывать контекст, в котором могут актуализироваться вторичные значения.

Не нужно переводить текст дословно, верность общему смыслу фразы важнее «буквализма». Результат перевода должен быть понятен носителю русского языка, читаться как хороший русскоязычный текст, даже если при этом придется отступить от дословной точности. В то же время переводе не должно быть выдуманных, произвольно введенных фрагментов.

Важно постоянно пользоваться разными типами словарей. В активе должен иметься не только тезаурус, содержащий значения отдельных слов, но и толковый словарь, словарьсправочник, словарь синонимов и антонимов, разговорный словарь, терминологический, словарь сокращений, трудностей и многие другие, тем более что в настоящее время работа упрощается наличием электронных словарей.

#### **Методические указания для выполнения самостоятельной работы**

Самостоятельная работа студентов заключается:

1) в самостоятельном изучении лексико-грамматической темы (чтение, перевод, подготовка к устному опросу); 2) в систематизации и закреплении полученных знаний посредством пересказа текстов и в подготовке к дискуссии по теме; 3) в углубленном изучении грамматического материала с использованием рекомендованной литературы.

Самостоятельная внеаудиторная работы студентов – это продолжение изучения грамматического и лексического материала дисциплины в целях развитии навыков чтения, перевода, а также устной и письменной коммуникации на иностранном языке. Главная задача – прочитать и перевести дополнительные тексты, содержание которых связано с пройденной на предыдущем практическом занятии темой, а также дополнить знания в области грамматики с помощью изучения учебников, приведенных в списках основной и дополнительной литературы.

#### **Методические указания по подготовке к устному опросу**

Устный опрос проводится в индивидуальной форме на практических занятиях, является формой текущего контроля уровня освоения учебной темы. Подготовка к опросу проводится в ходе самостоятельной работы студентов и включает в себя повторение пройденного материала по вопросам предстоящего опроса. Кроме основного материала, студент должен изучить дополнительную рекомендованную литературу и информацию по теме, в том числе с использованием Интернет-ресурсов. В среднем, подготовка к устному опросу по одному практическому занятию занимает от 2 до 3 часов в зависимости от сложности темы и особенностей организации студентом своей самостоятельной работы. Опрос предполагает устный ответ студента на один основной и несколько дополнительных вопросов преподавателя. Ответ студента должен представлять собой развёрнутое, связанное, логически выстроенное сообщение на английском языке. При выставлении оценки преподаватель учитывает правильность ответа по содержанию, его последовательность, умение грамотно строить речь на английском языке, в том числе с использованием юридической терминологии.

#### **Методические указания по подготовке к тестированию**

Выполнение тестовых заданий предоставляет студентам возможность самостоятельно контролировать уровень своих знаний, обнаруживать пробелы в знаниях и принимать меры по их ликвидации. Форма изложения тестовых заданий позволяет закрепить и восстановить в памяти пройденный материал. Для формирования заданий использована как закрытая, так и открытая форма. У студента есть возможность выбора правильного ответа или нескольких правильных ответов из числа предложенных вариантов. Для выполнения тестовых заданий студенты должны изучить грамматический материал по теме, соответствующие разделы учебников учебных пособий

Если какие-то вопросы вынесены преподавателем на самостоятельное изучение, следует обратиться к учебной литературе, рекомендованной преподавателем в качестве источника сведений.

#### **Методические указания по подготовке к промежуточной аттестации в форме зачета**

Зачет – форма промежуточной аттестации, задачей которого является комплексное оценка уровней достижения планируемых результатов обучения по дисциплине.

Зачет проводится за счет часов, отведённых на изучение соответствующей дисциплины.

Процедура проведения данного оценочного мероприятия включает в себя: оценку результатов текущего контроля успеваемости студента в течение периода обучения по дисциплине.

Для получения зачета необходимо иметь оценки, полученные в рамках текущего контроля успеваемости, по каждой теме, предусмотренной дисциплиной.

В критерии итоговой оценки уровня подготовки обучающегося по дисциплине входят:

- уровень усвоения студентом материала, предусмотренного рабочей программой;

 - уровень практических умений, продемонстрированных студентом при выполнении практических заданий;

- уровень освоения компетенций, позволяющих выполнять практические задания;

- логика мышления, обоснованность, четкость, полнота ответов.

#### **Методические указания по подготовке к промежуточной аттестации в форме экзамена**

При подготовке к экзамену необходимо повторить с помощью рекомендованной литературы все разделы (темам) дисциплины.

На экзамене студент должен подтвердить усвоение учебного материала, предусмотренного рабочей программой дисциплины, а также продемонстрировать приобретенные навыки адаптации полученных теоретических знаний к своей профессиональной деятельности. Экзамен проводится в форме устного собеседование по типовым вопросам для экзамена и выполнения практических заданий, которые по форме не отличаются от практических заданий, выполненных студентами в течение триместра, но характеризуются повышенной сложностью.

#### **9. МАТЕРИАЛЬНО-ТЕХНИЧЕСКОЕ ОБЕСПЕЧЕНИЕ ДИСЦИПЛИНЫ**

Для реализации дисциплины требуется следующее материально-техническое обеспечение:

- для практических занятий – учебная аудитория, оснащенная оборудованием и техническими средствами обучения.

- для промежуточной аттестации – учебная аудитория, оснащенная оборудованием и техническими средствами обучения.

Для самостоятельной работы: помещение, оснащенное компьютерной техникой с возможностью подключения к сети «Интернет» и обеспечением доступа к электронной информационно-образовательной среде организации.

## **10. ОСОБЕННОСТИ ОСВОЕНИЯ ДИСЦИПЛИНЫ ЛИЦАМИ С ОГРАНИЧЕННЫМИ ВОЗМОЖНОСТЯМИ ЗДОРОВЬЯ**

Обучающимся с ограниченными возможностями здоровья предоставляются специальные учебники, учебные пособия и дидактические материалы, специальные технические средства обучения коллективного и индивидуального пользования, услуги ассистента (тьютора), оказывающего обучающимся необходимую техническую помощь, а также услуги сурдопереводчиков и тифлосурдопереводчиков.

Освоение дисциплины обучающимися с ограниченными возможностями здоровья может быть организовано совместно с другими обучающимися, а также в отдельных группах.

Освоение дисциплины обучающимися с ограниченными возможностями здоровья осуществляется с учетом особенностей психофизического развития, индивидуальных возможностей и состояния здоровья.

В целях доступности получения высшего образования по образовательной программе лицами с ограниченными возможностями здоровья при освоении дисциплины обеспечивается:

1) для лиц с ограниченными возможностями здоровья по зрению:

– присутствие тьютора, оказывающий студенту необходимую техническую помощь с учетом индивидуальных особенностей (помогает занять рабочее место, передвигаться, прочитать и оформить задание, в том числе, записывая под диктовку),

– письменные задания, а также инструкции о порядке их выполнения оформляются увеличенным шрифтом,

– специальные учебники, учебные пособия и дидактические материалы (имеющие крупный шрифт или аудиофайлы),

– индивидуальное равномерное освещение не менее 300 люкс,

– при необходимости студенту для выполнения задания предоставляется увеличивающее устройство;

2) для лиц с ограниченными возможностями здоровья по слуху:

– присутствие ассистента, оказывающий студенту необходимую техническую помощь с учетом индивидуальных особенностей (помогает занять рабочее место, передвигаться, прочитать и оформить задание, в том числе, записывая под диктовку),

– обеспечивается наличие звукоусиливающей аппаратуры коллективного пользования, при необходимости обучающемуся предоставляется звукоусиливающая аппаратура индивидуального пользования;

– обеспечивается надлежащими звуковыми средствами воспроизведения информации;

3) для лиц с ограниченными возможностями здоровья, имеющих нарушения опорнодвигательного аппарата:

– письменные задания выполняются на компьютере со специализированным программным обеспечением или надиктовываются тьютору;

– по желанию студента задания могут выполняться в устной форме.

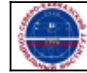